## Фильтрация изображений

*Под фильтрацией изображений понимают операцию, имеющую своим результатом изображение того же размера, полученное из исходного по некоторым правилам (фильтрам). Обычно цвет каждого пикселя результирующего изображения обусловлена цветами пикселей, расположенных в некоторой его окрестности в исходном изображении.*

*Фильтрация изображений необходима при реализации фундаментальных операций компьютерного зрения, распознавания образов и обработки изображений.* 

## Линейные фильтры

Пусть задано исходное полутоновое изображение *A*, и обозначим интенсивности его пикселей *A(x, y)*. **Линейный фильтр** определяется вещественнозначной функцией *F*, заданной на растре. Данная функция называется **ядром фильтра**, а сама фильтрация производится при помощи операции дискретной свертки (взвешенного суммирования):

$$
B(x,y) = \sum_i \sum_i F(i,j) \cdot A(x+i, y+j)
$$

Результатом служит изображение *B*. Обычно ядро фильтра отлично от нуля только в некоторой окрестности *N* точки *(0, 0)*. За пределами этой окрестности *F(i, j)* или в точности равно нулю, или очень близко к нему.

## Ядро фильтра

Суммирование производится по  $(i, j) \in N$ , и значение каждого пикселя *B(x, y)* определяется пикселями изображения *A*, которые лежат в окне *N*, центрированном в точке *(x, y)* (будем обозначать это множество *N(x, y)*). Ядро фильтра, заданное на прямоугольной окрестности *N*, может рассматриваться как матрица *m* на *n*, где длины сторон являются нечетными числами. При задании ядра матрицей  $M_{\nu}$ , ее следует центрировать:

$$
F(i,j) = M_{i+\frac{m-1}{2}j+\frac{n-1}{2}}
$$

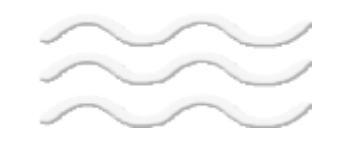

#### Условия на границе

Если пиксель *(x, y)* находится в окрестности краев изображения. В этом случае *A(x + i, y + j)* в может соответствовать пикселю *A,* лежащему за пределами изображения *A*. Данную проблему можно разрешить несколькими способами:

Не проводить фильтрацию для таких пикселей, обрезав изображение B по краям или закрасив их, к примеру, черным цветом.

Не включать соответствующий пиксель в суммирование, распределив его вес *F(i, j)* равномерно среди других пикселей окрестности *N(x, y)*.

Доопределить значения пикселей за границами изображения при помощи экстраполяции.

Доопределить значения пикселей за границами изображения, при помощи зеркального отражения.

### Сглаживающие фильтры

Сглаживающие фильтры действуют на изображение аналогично мутному стеклу: изображение становится нерезким, размытым. Простейший *прямоугольный сглаживающий фильтр* радиуса *r* задается при помощи матрицы размера *(2r + 1)* <sup>×</sup> *(2r + 1)*, все значения которой равны

 $\frac{1}{(2r+1)^2}$ 

а сумма по всем элементам матрицы равна, таким образом, единице. При фильтрации с данным ядром значение пикселя заменяется на усредненное значение пикселей в квадрате со стороной 2r+1 вокруг него.

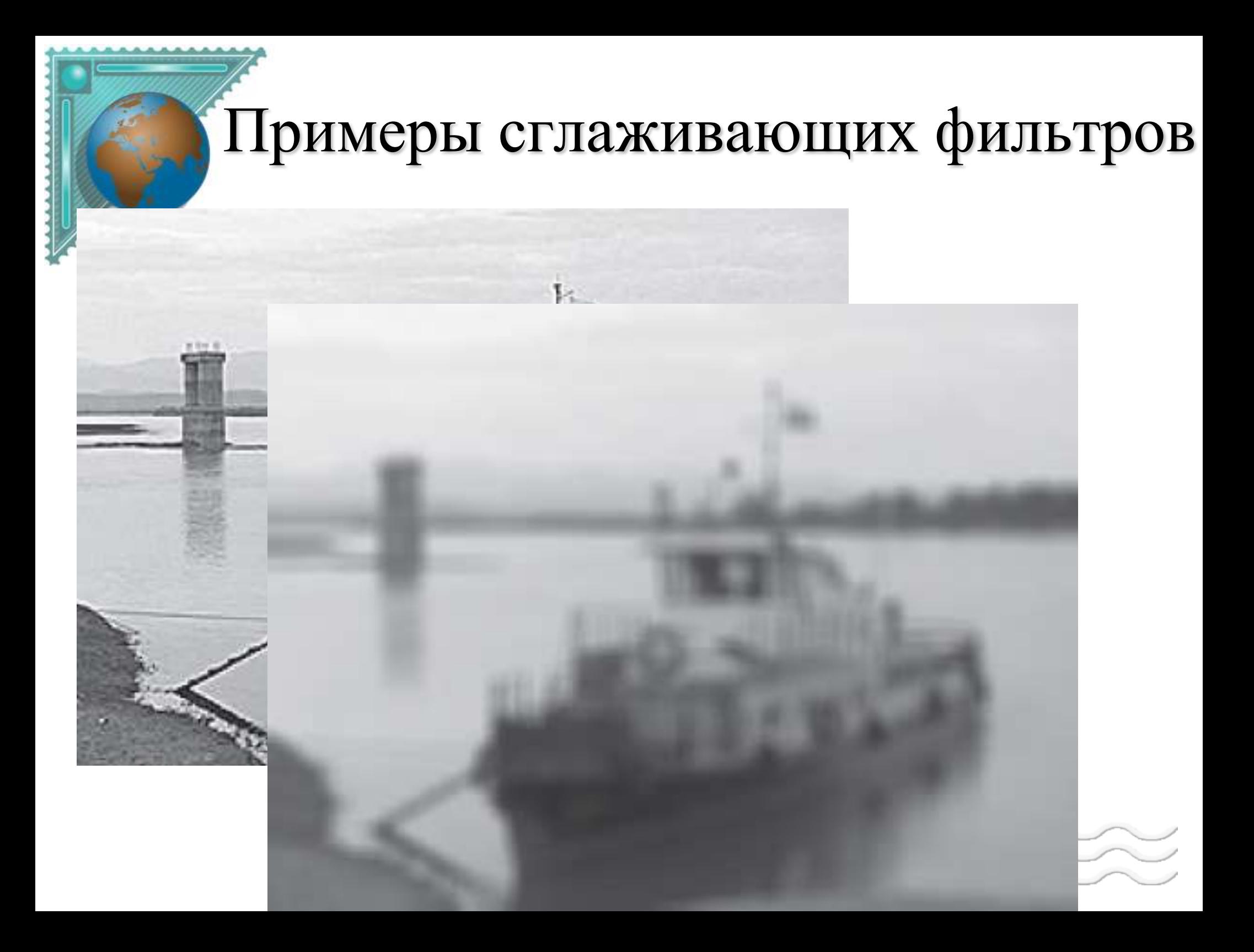

## Гауссовский фильтр

Гауссовский фильтр – это линейный фильтр имеющий следующее ядро:

$$
F_{gauss}(i,j) = \frac{1}{2\pi\sigma^2} \exp\left(-\frac{i^2 + j^2}{2\sigma^2}\right)
$$

Где **σ <sup>2</sup>** – дисперсия случайной велечины

- Дисперсия мера разброса данной случайной величины, то есть её отклонения от математического ожидания.
- Гауссовский фильтр имеет ненулевое ядро бесконечного размера. Однако ядро фильтра очень быстро убывает к нулю при удалении от точки (0, 0), и потому на практике можно ограничиться сверткой с окном небольшого размера вокруг (0, 0) (например, взяв радиус окна равным *3σ*).

#### **Контрастоповышающие фильтры**

Ядро контрастоповышающего фильтра имеет значение, большее 1, в точке (0, 0), при общей сумме всех значений, равной 1.

$$
M_1^{contr} = \begin{pmatrix} 0 & -1 & 0 \\ -1 & 5 & -1 \\ 0 & -1 & 0 \end{pmatrix} \quad M_2^{contr} = \begin{pmatrix} -1 & -1 & -1 \\ -1 & 9 & -1 \\ -1 & -1 & -1 \end{pmatrix}
$$

Характерным артефактом линейной контрастоповышающей фильтрации являются заметные светлые и менее заметные темные ореолы вокруг границ.

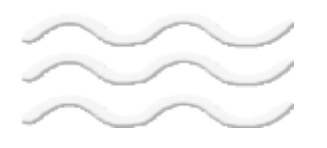

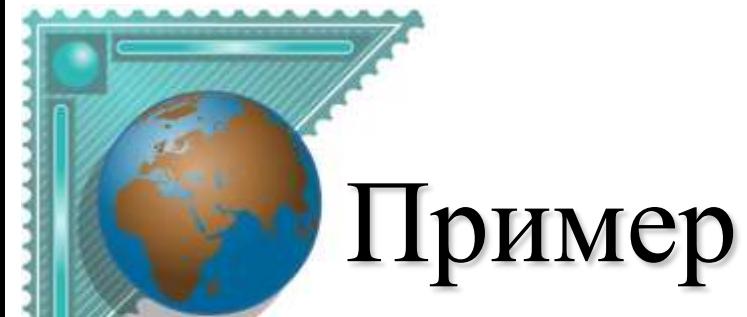

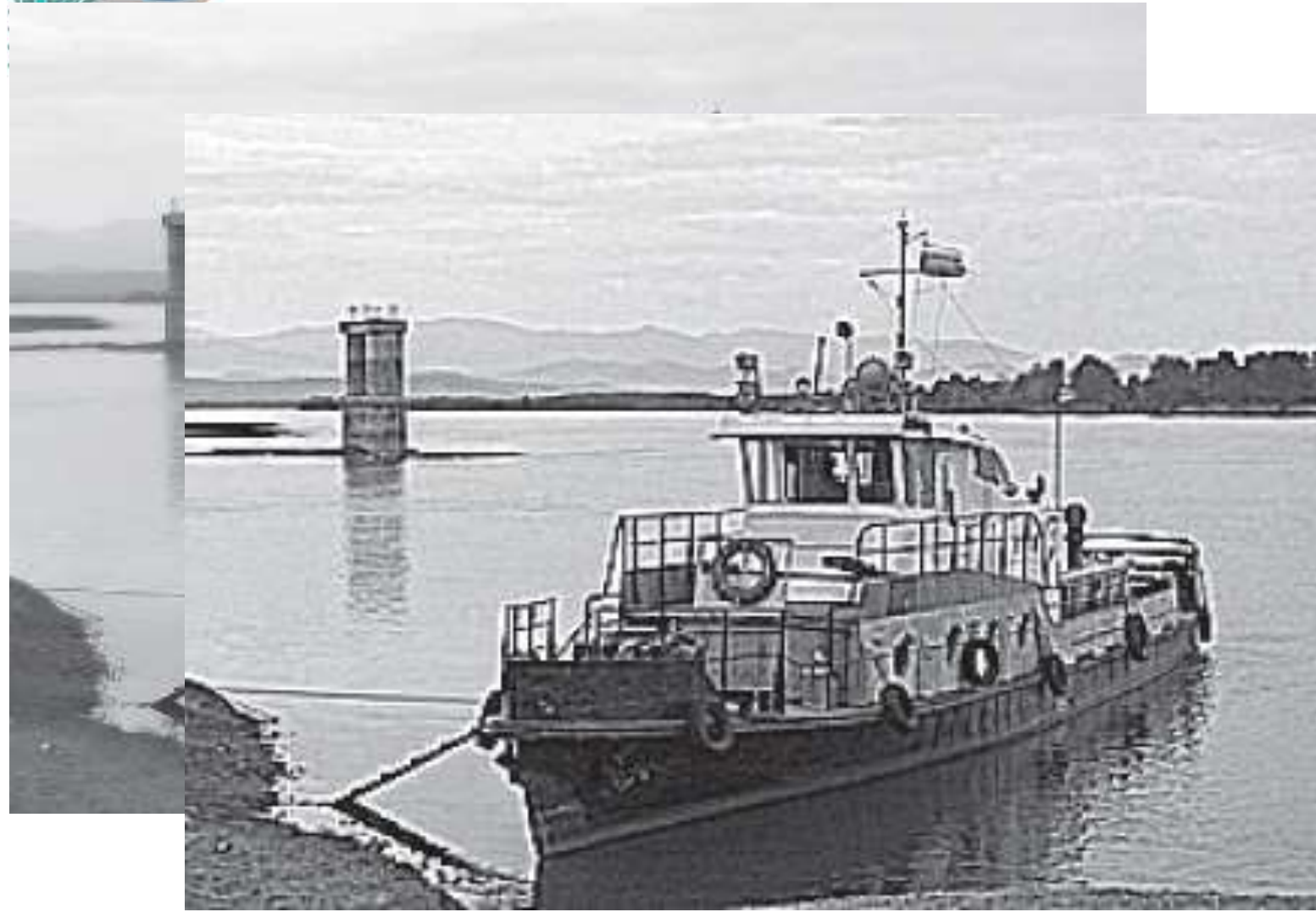

эффект от применения фильтра с ядром $M_2^{contr}$ 

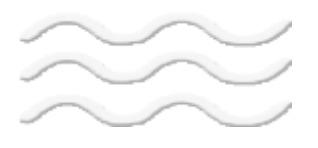

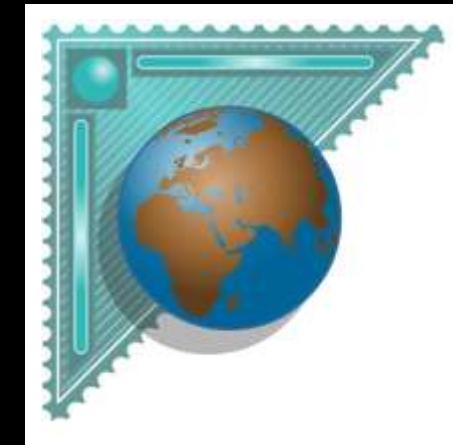

#### Программная реализация

```
f[1,1] := 1/9; f[1,2] := 1/9; f[1,3] := 1/9;
f[2,1] := 1/9; f[2,2] := 1/9; f[2,3] := 1/9;
f[3,1] := 1/9; f[3,2] := 1/9; f[3,3] := 1/9;
with Image1.Canvas do
for i := 1 to Image1.Picture.Width - 2 do
  for j := 1 to Image1.Picture.Height - 2 do
     begin
      m[1,1]:=Pixels[i-1,j-1]; m[1,2]:=Pixels[i,j-1]; m[1,3]:=Pixels[i+1,j-1];
      m[2,1]:=Pixels[i-1,j]; m[2,2]:=Pixels[i,j]; m[2,3]:=Pixels[i+1,j];
      m[3,1]:=Pixels[i-1,j+1]; m[3,2]:=Pixels[i,j+1]; m[3,3]:=Pixels[i+1,j+1];
      Image2.Canvas.Pixels[i,j]:= Mul(f,m);
     end;
```
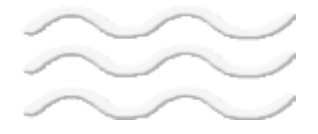

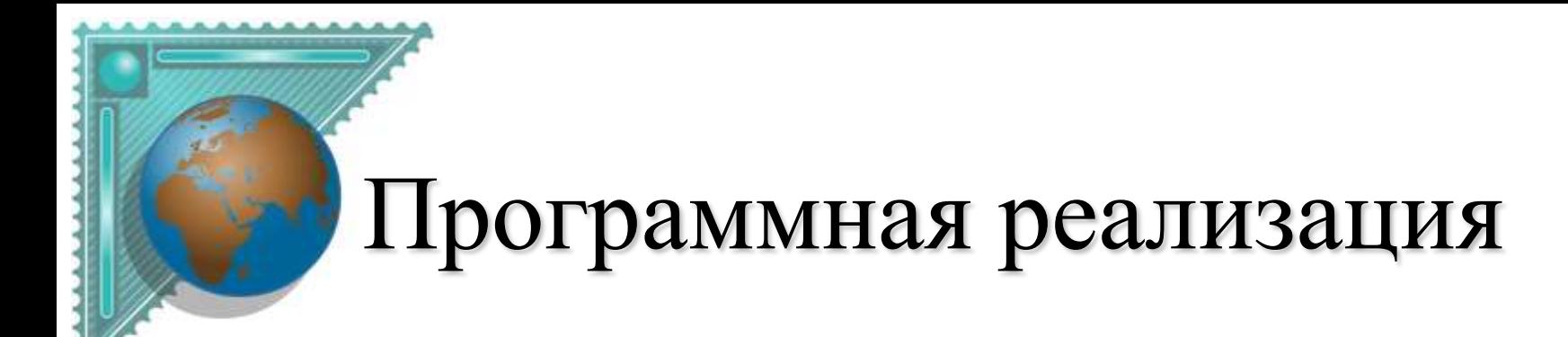

```
function Mul(var f: masR; var m: masI): TColor;
var i,j,k: Integer; s: Real;
begin
   for i:=1 to 3 do
     for j:=1 to 3 do
        m[i,j] := GetBValue(m[i,j]);
S := 0;
   for i:=1 to 3 do
     for j:=1 to 3 do
       S := S + f[i, j]^{*}m[i, j];k := round(S); Result := RGB(k,k,k);end;
```
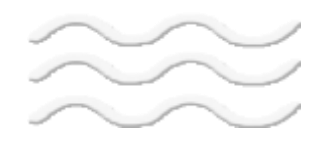

## Разностные фильтры

В отличии от сглаживающих и контрастоповышающих фильтров, не меняющих среднюю интенсивность изображения (сумма элементов ядра равна единице), в результате применения разностных фильтров получается, как правило, изображение со средним значением пикселя близким к нулю. Вертикальным перепадам (границам) исходного изображения соответствуют пиксели с большими по модулю значениями на результирующем изображении. Поэтому разностные фильтры называют также **фильтрами, находящими границы**

Фильтры Прюита (Prewitt) и Собеля (Sobel):

$$
M_1^{previtt} = \frac{1}{3} \begin{pmatrix} -1 & 0 & 1 \\ -1 & 0 & 1 \\ -1 & 0 & 1 \end{pmatrix} . \quad M_1^{sobel} = \frac{1}{4} \begin{pmatrix} -1 & 0 & 1 \\ -2 & 0 & 2 \\ -1 & 0 & 1 \end{pmatrix} .
$$

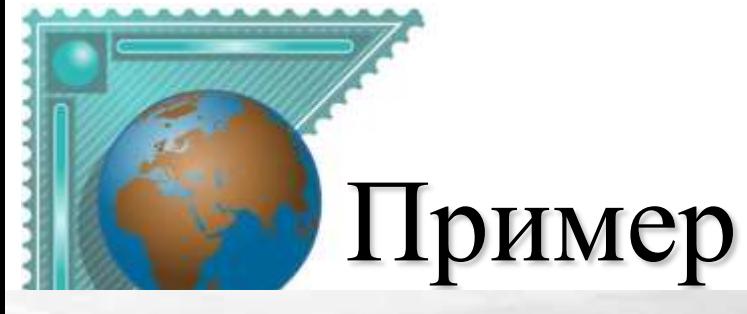

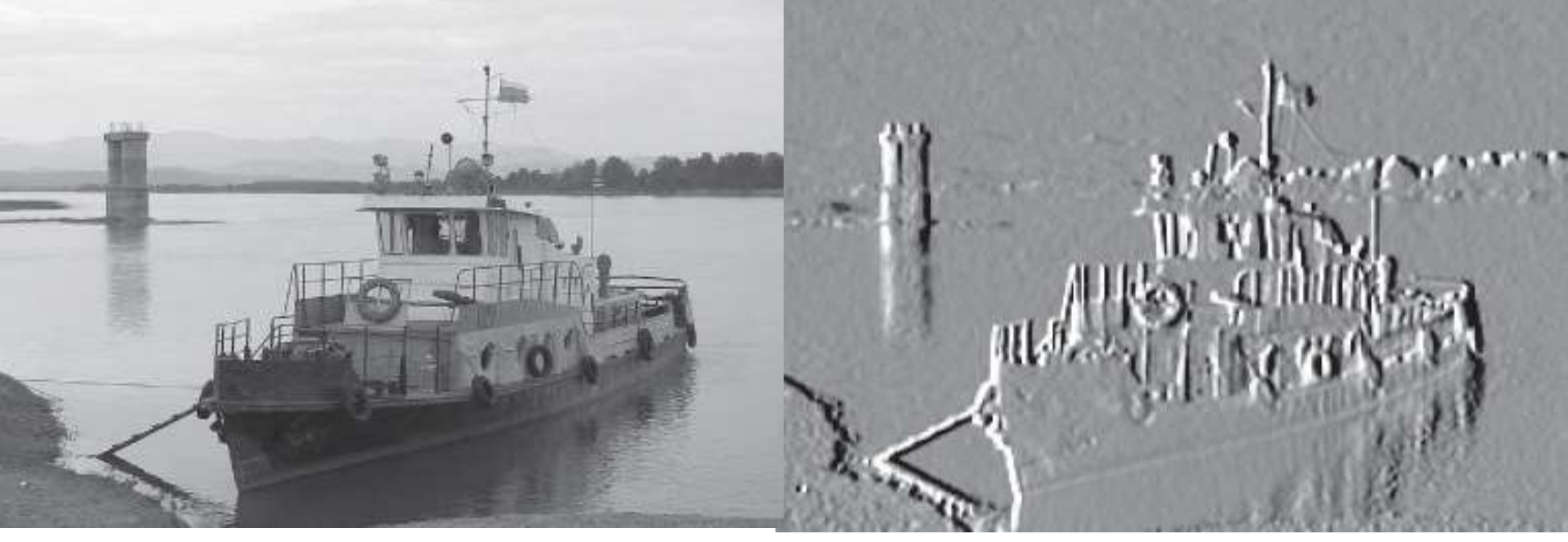

- серый цвет соответстует значению 0
- **Недостатки**: неопределенность в выборе величины порога. Для разных частей изображения приемлемый результат обычно получается при существенно разных пороговых значениях. Кроме того, разностные фильтры очень чувствительны к шумам изображения.

## Нахождение границ по Собелю

Пусть *A* исходное изображение, а *G<sup>x</sup>* и *G<sup>y</sup>* - два изображения, где каждая точка содержит приближенные производные по *x* и по *y*.

$$
G_{y} = \begin{bmatrix} -1 & -2 & -1 \\ 0 & 0 & 0 \\ +1 & +2 & +1 \end{bmatrix} * A \quad \text{and} \quad G_{x} = \begin{bmatrix} -1 & 0 & +1 \\ -2 & 0 & +2 \\ -1 & 0 & +1 \end{bmatrix} * A
$$

где \* обозначает двухмерную операцию свертки (операцию линейной фильтрации, рассмотренную ранее).

В каждой точке изображения приближенное значение величины градиента можно вычислить, используя полученные значения *G<sup>x</sup>* и *G<sup>y</sup>*

$$
G=\sqrt{G_x^2+G_y^2}
$$

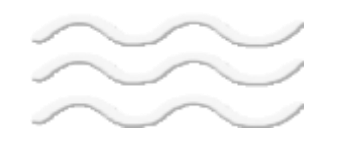

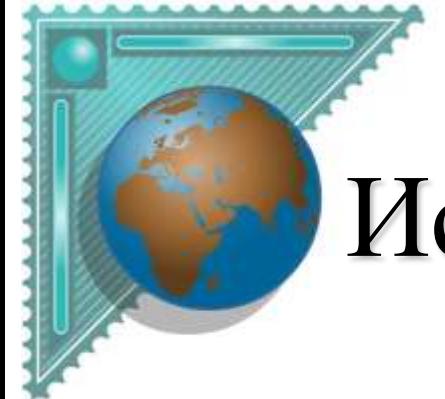

## Использование фильтра Собеля

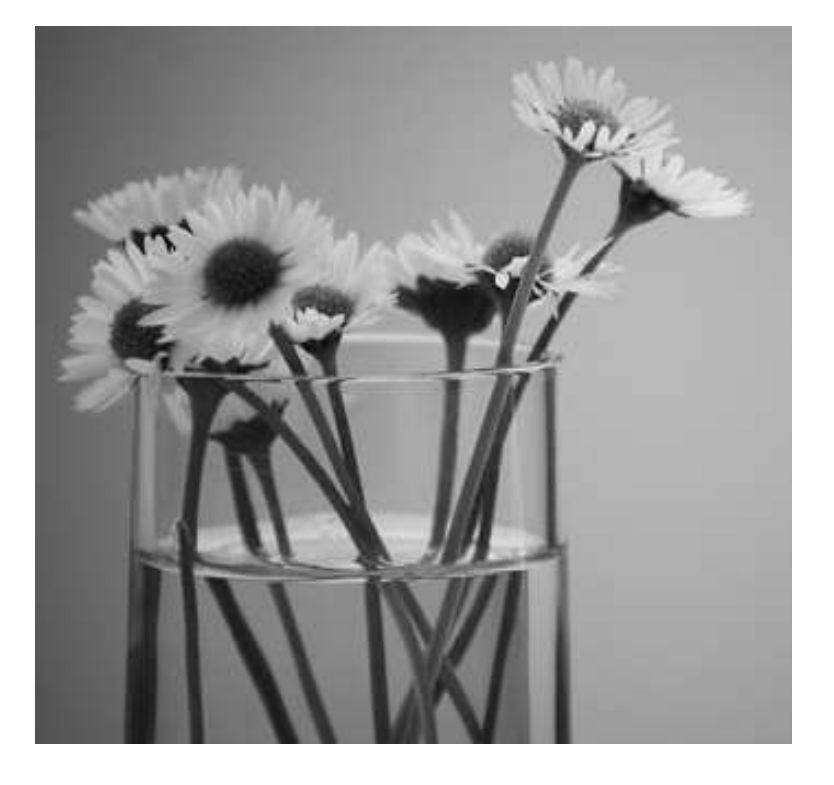

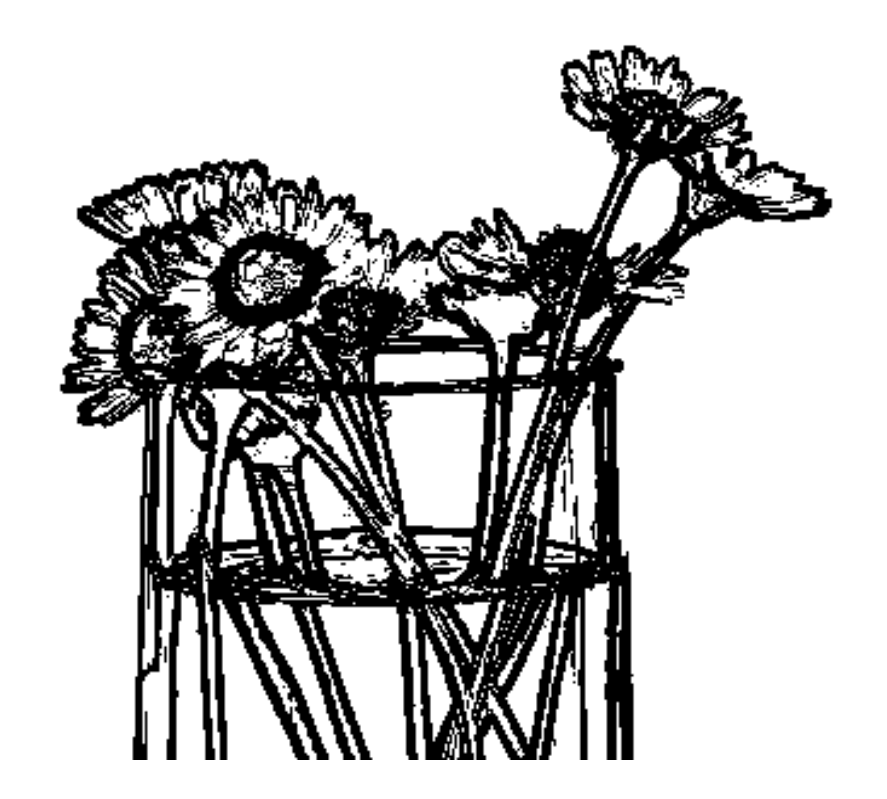

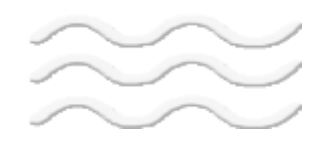

# Нелинейные фильтры

Одним из примеров нелинейного фильтра являтеся пороговая фильтрация. Результатом пороговой фильтрации служит бинарное изображение, определяемое следующим образом:

$$
B(x, y) = \begin{cases} 1, & \text{ecm} \\ 0, & \text{maa} \end{cases} \quad A(x, y) > \gamma
$$

$$
\widetilde{\widetilde{\phantom{m}}}
$$

## Медианный фильтр

- Как и в линейных фильтрах, по пикселям передвигается окно, которое охватывает пиксели, участвующие в формировании итоговой интенсивности.
- Значения внутри этого окна воспринимается как одномерный массив, который сортируется в порядке возрастания.
- Значение, находящееся в середине отсортированного массива, поступает на выход фильтра.

## Фильтры размытия и медианный фильтр

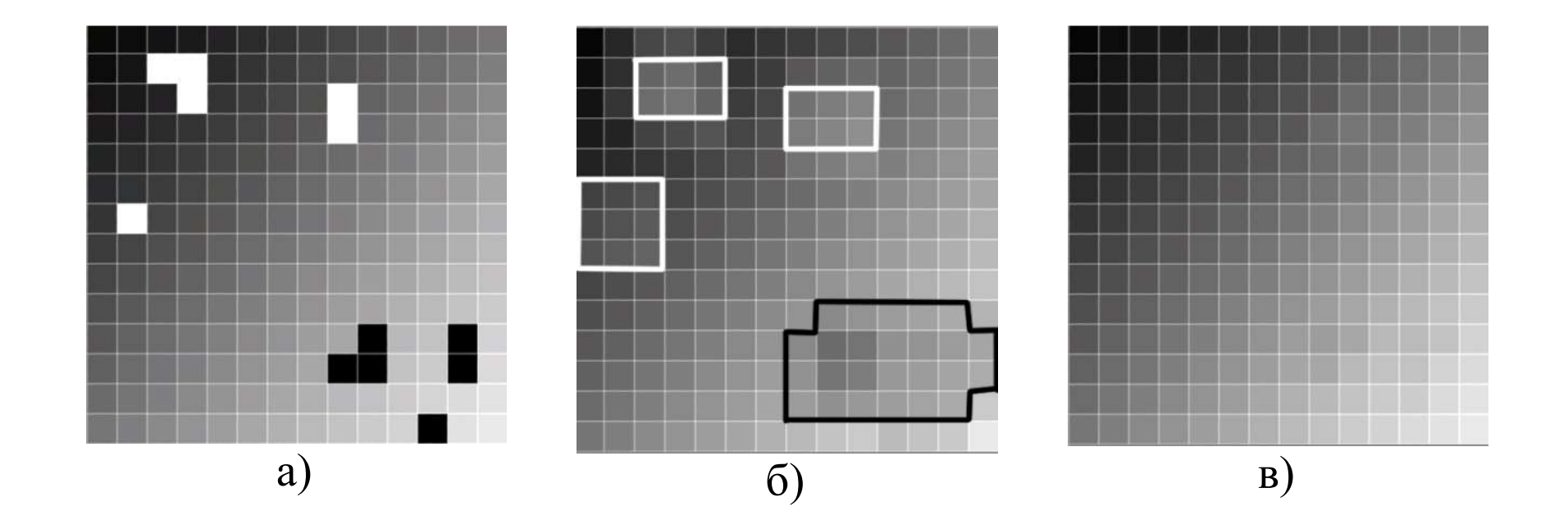

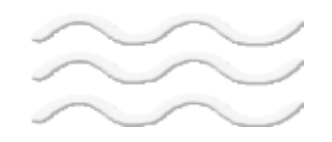